# NetDot und RANCID

#### Jens Link

<span id="page-0-0"></span>jl@jenslink.net

#### NetDot und RANCID

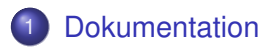

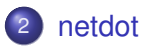

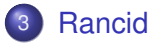

- **•** Freiberuflicher Consultant
- **•** komplexe Netzwerke
- Netzwerksecurity
- Netzwerkmonitoring
- **•** Troubleshooting

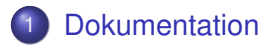

## [netdot](#page-8-0)

## <span id="page-3-0"></span>**[Rancid](#page-15-0)**

- Wichtig!
- Aber wird sie auch gemacht?
- Wann?
- Wird sie auch gepflegt?
- Wirklich? ;-)

Wie wird dokumentiert?

- Doku existiert im Kopf des Admins
- Office-Dateien, per eMail verschickt, ohne Datum und Versionsnummern
- Wiki / Ticketsysteme / ...
- $\bullet$  T-Shirt ; )

Probleme:

- Pflege von Doku Keiner macht es gerne, es gibt immer "wichtigeres" zu tun
- Änderungen "mal eben schnell" werden auch schnell wieder vergessen
- Daten werden mehr als einmal gepflegt

Mögliche Lösungen:

- Praktikant / Azubi
- Tools!

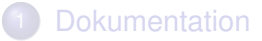

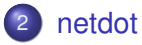

<span id="page-8-0"></span>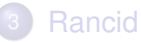

- Vieles geht automatisch
- **•** Device Discovery via SNMP
- Layer2 Topologie (CDP / LLDP), Spanning-Tree, Forwarding-Tables, ....
- IPv4 / IPv6 Adressverwaltung
- Verkabelung
- **o** Kontakte

Voraussetzungen:

- **•** Perl
- **o** diverse Sachen aus CPAN
- SNMP::INFO
- Apache / Mod-Perl
- MySQL / (Postgres)

Vorteile gegenüber anderen Tools:

- **•** Freie Software
- Sehr aktive Entwicklung und Mailingliste
- Klare Roadmap
- Vorschläge und Patches werden angenommen
- **CDP** Cisco Discovery Protocol
- **LLDP** Link Layer Discovery Protocol

Erkennen von Layer-2 Verbindungen **ohne** funktionierende Layer-3 Kommunikation.

```
r3#sh cdp neighbors
Capability Codes: R - Router, T - Trans Bridge, B - Source Route Bridge
             S - Switch, H - Host, I - IGMP, r - Repeater
Device ID Local Intrfce Holdtme Capability Platform Port ID
r2 Fas 1/0 139 R S I 3640 Fas 1/0
r1 Fas 0/0 145 R S I 3640 Fas 2/0
```
- Simple Network Management Protocol
- Security is Not My Problem
- **a** 3 Versionen:
	- Version 1 und 2c: Unverschlüsselt, Auth. über "community"-String
	- Version 3: Krypto, aber noch nicht überall verfügbar
	- Spass mit SNMP: "public" und "private" sind quasi Default auf allem was SNMP spricht
- **Kein fertiges Paket bekannt**
- Installation aber recht einfach
- Nett: make installdeps-apt-get

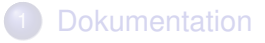

## [netdot](#page-8-0)

<span id="page-15-0"></span>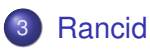

- Really Awesome New Cisco conflg Differ
- **Kann mehr als nur Cisco**
- Mischung aus Expect, Shell, Perl, awk, ....
- Liest Konfiguration einen Gerätes per ssh / telnet aus
- Speichert als Textdatei und im CVS / SVN (/ GIT)
- Verschickt bei Änderungen Mails
- Erkennt auch Änderungen an der Hardware (z.B. Austausch eines SFPs)
- Probleme: Passwörter werden u.U. nicht mit gespeichert, ebenso evtl. Crypto-Keys, ...

# Rancid (II)

#### Konfiguration:

#### rancid.conf

```
TERM=network;export TERM
umask 027
TMPDIR=/tmp; export TMPDIR
BASEDIR=/var/lib/rancid; export BASEDIR
PATH=/usr/lib/rancid/bin:/usr/bin:/usr/sbin:/bin:/usr/local
export PATH
CVSROOT=$BASEDIR/SVN; export CVSROOT
LOGDIR=$BASEDIR/logs; export LOGDIR
RCSSYS=SVN; export RCSSYS
ACLSORT=YES; export ACLSORT
OLDTIME=4; export OLDTIME
LIST OF GROUPS="lan"
```
#### Konfiguration:

/etc/aliases

....

rancid-lan: jens rancid-admin-lan: jens

#### Initialisierung:

netdot:/var/lib/rancid# bin/rancid-cvs

#### Konfiguration:

#### lan/router.db

192.0.2.1:cisco:up 192.0.2.10:cisco:up 192.0.2.15:cisco:up 192.0.2.17:cisco:down 192.0.2.99:cisco:up 192.0.2.100:juniper:up

#### .cloginrc

add user 192.0.2.0/24 admin add password  $192.0.2.0/4$  {geheim} {secret add method 192.0.2.0/24 ssh telnet

## clogin (I)

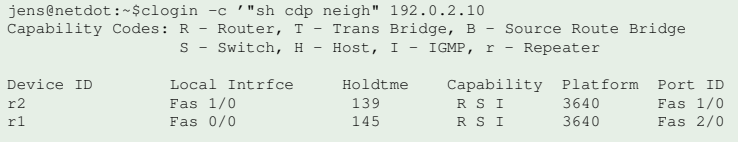

#### clogin (II)

Neuer NTP-Server:

```
jens@netdot:/var/lib/ranci#bin/clogin -c \
"conf t; no ntp server 10.10.20.10;
ntp server 10.10.10.9; end; wr; " \
192.0.2.1 192.0.2.15 192.0.2.17
```
<span id="page-24-0"></span>*..I have noticed a behaviour change since implementing RANCID. The entire NOC team gets an email when a config change is made. The result is everyone is cautious about making changes on the fly, and any changes that are made are quickly explained by the changer. Before, changes would be made and if it broke something.....silence. So, at the very least we have fewer \*\*problems\*\* that magically appear. – Jason Lewis*